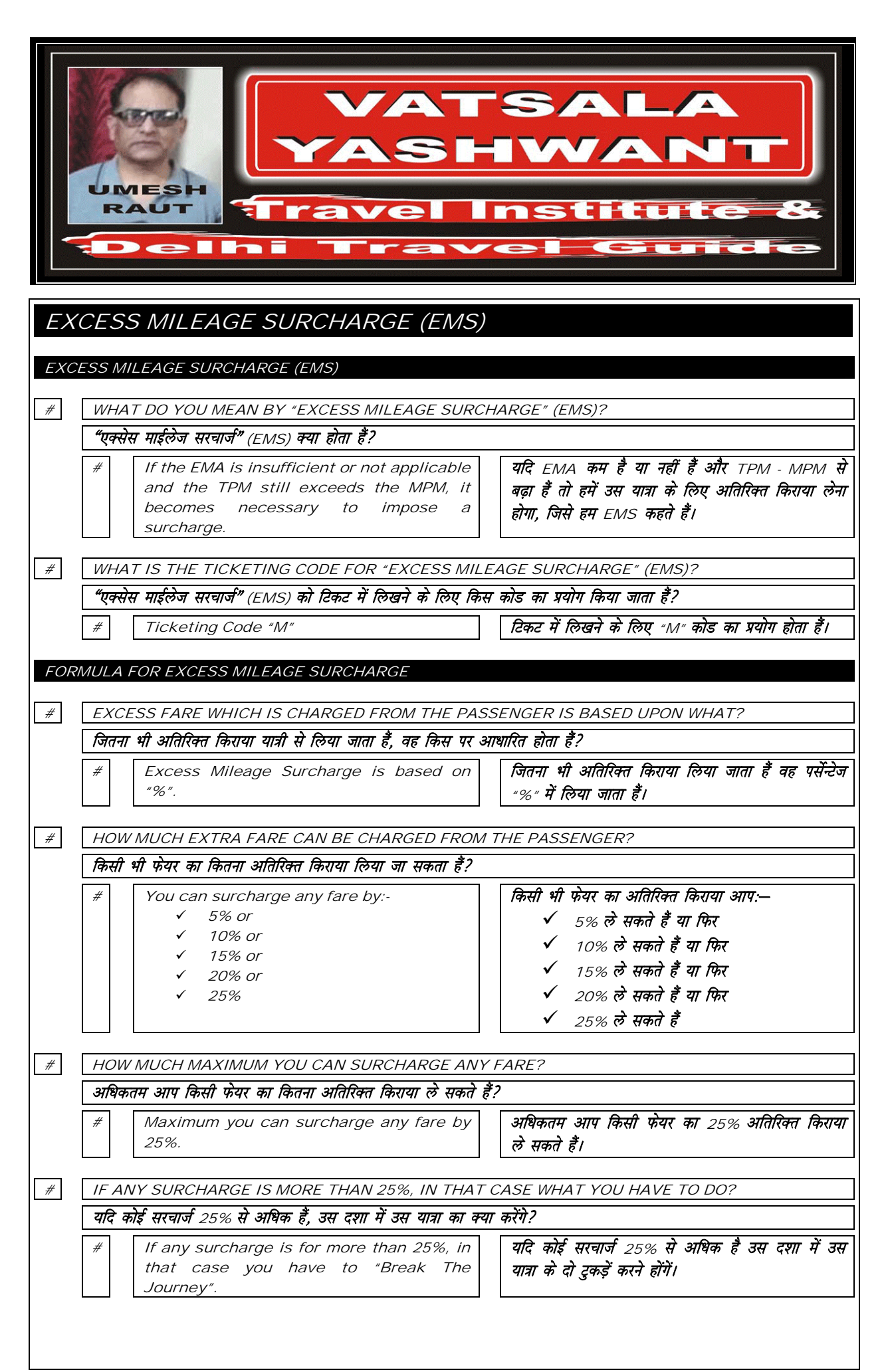

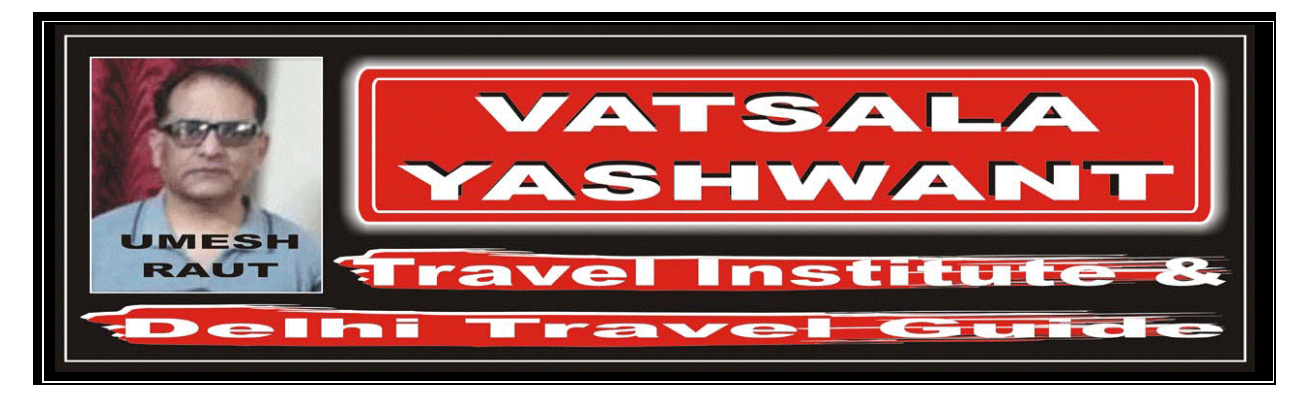

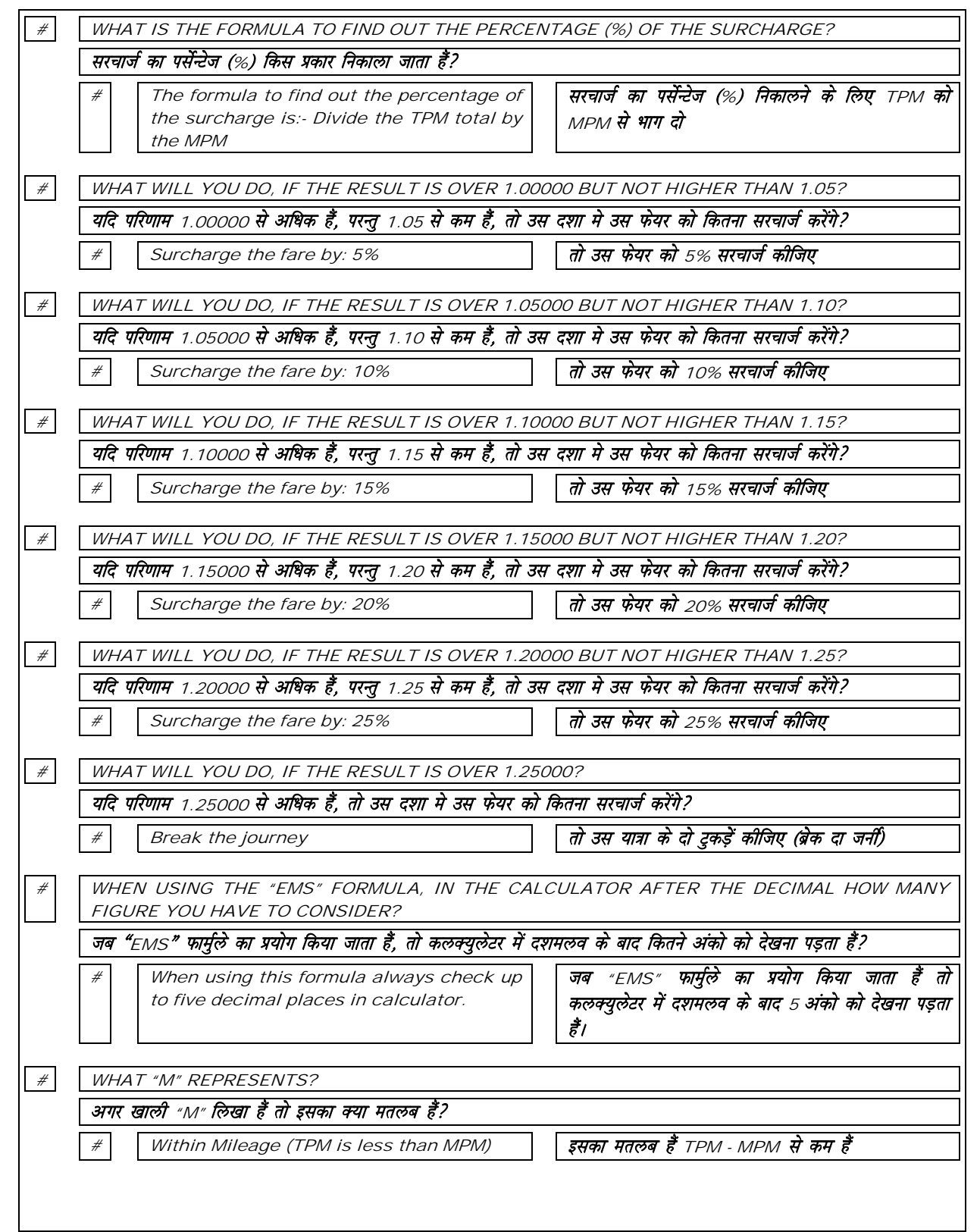

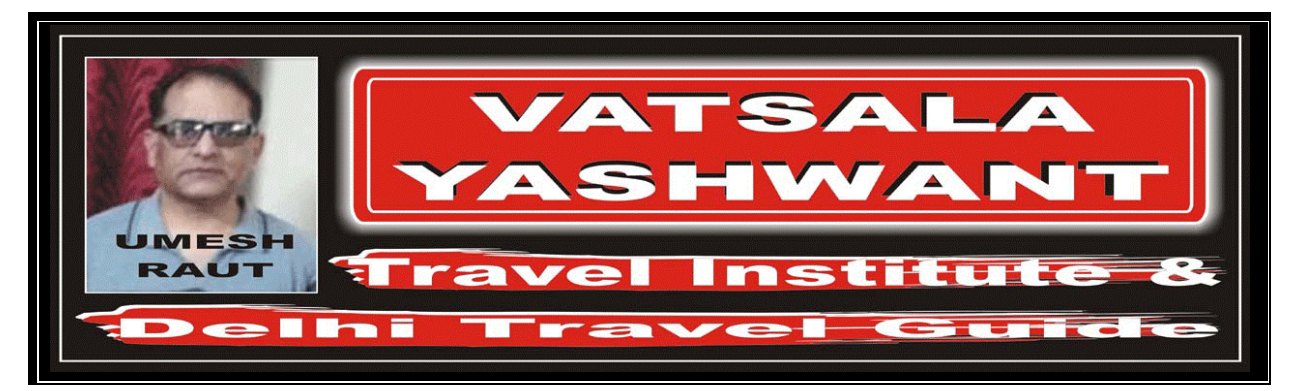

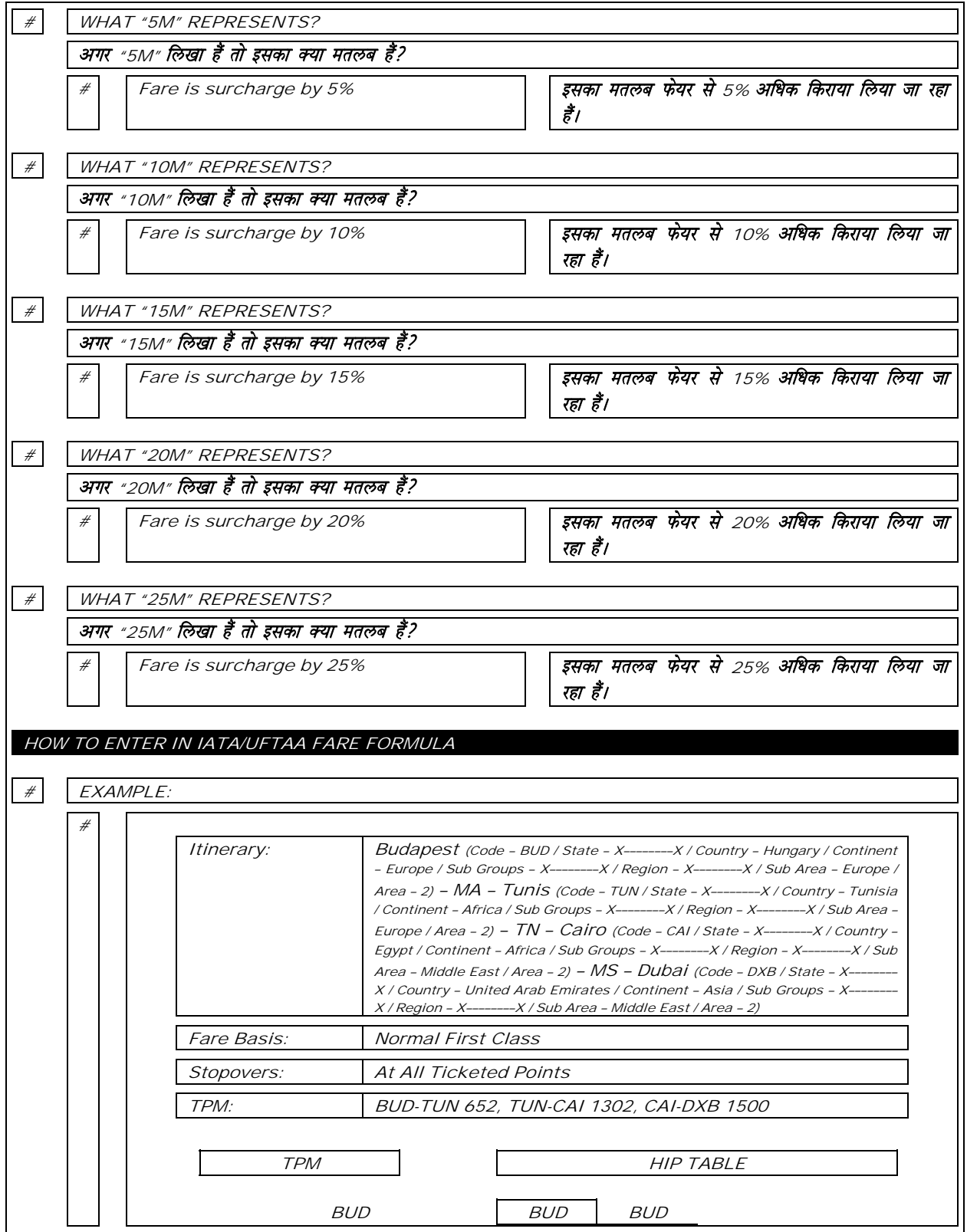

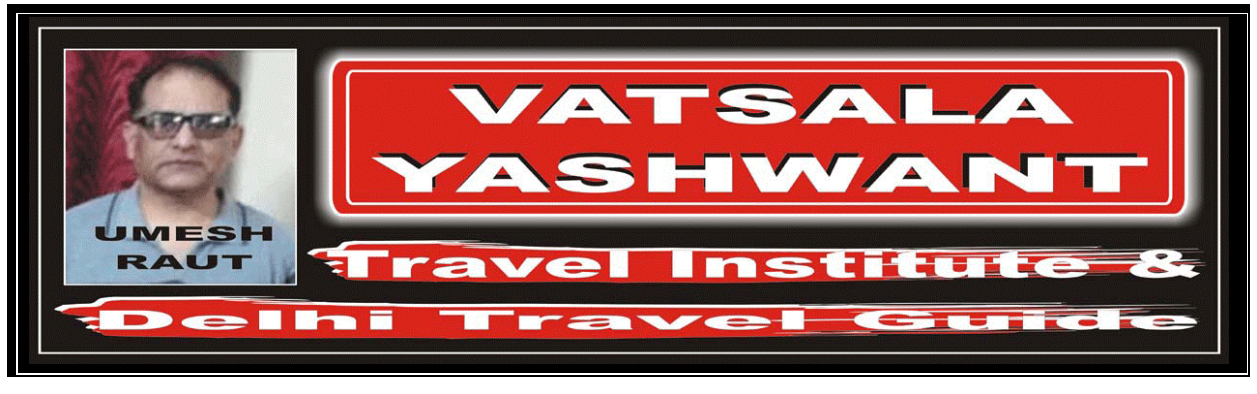

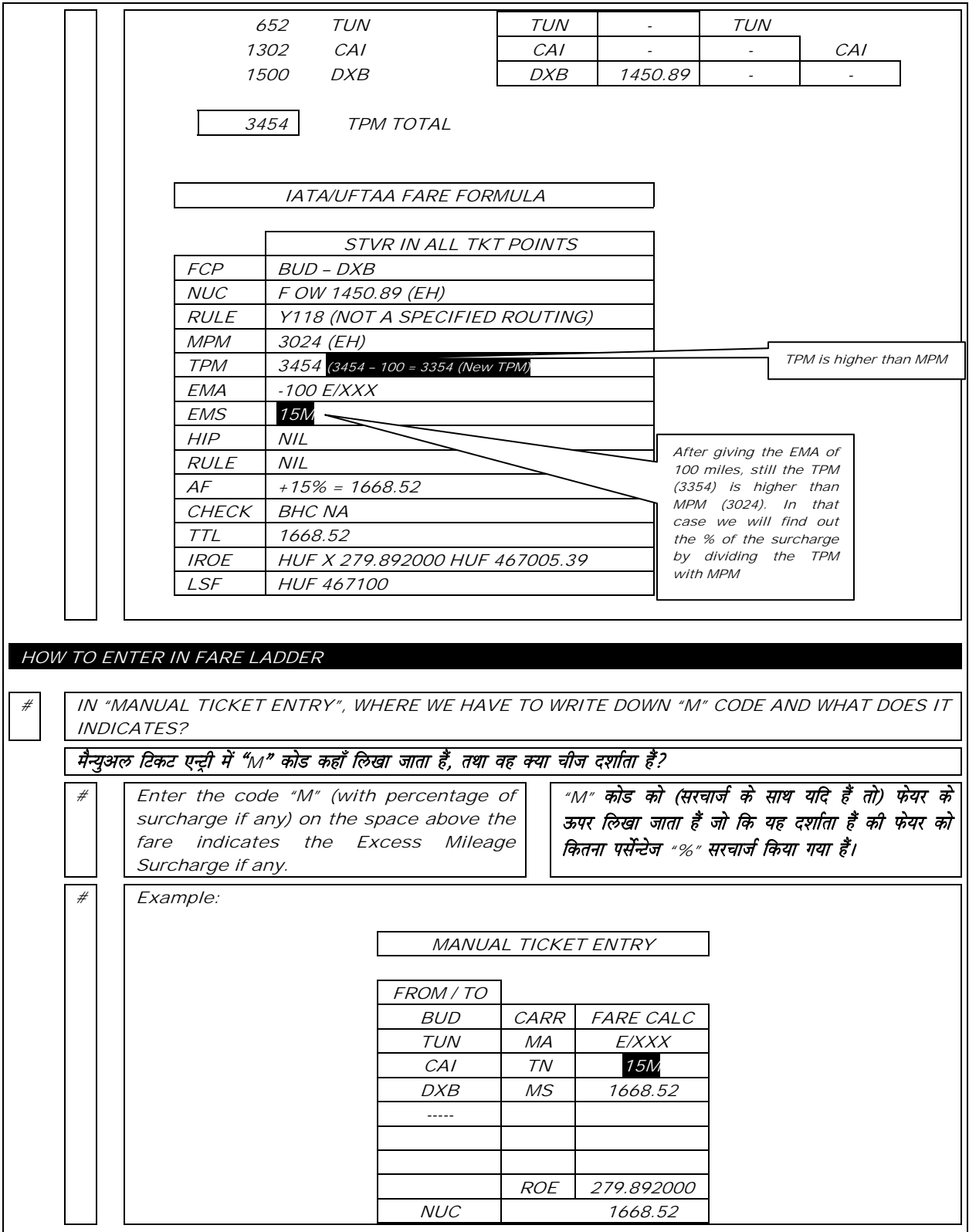

- 1

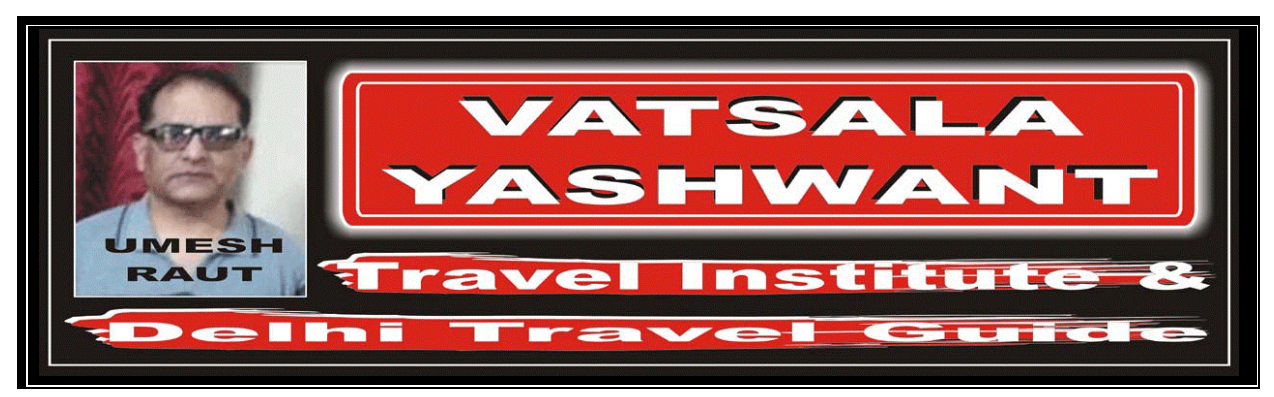

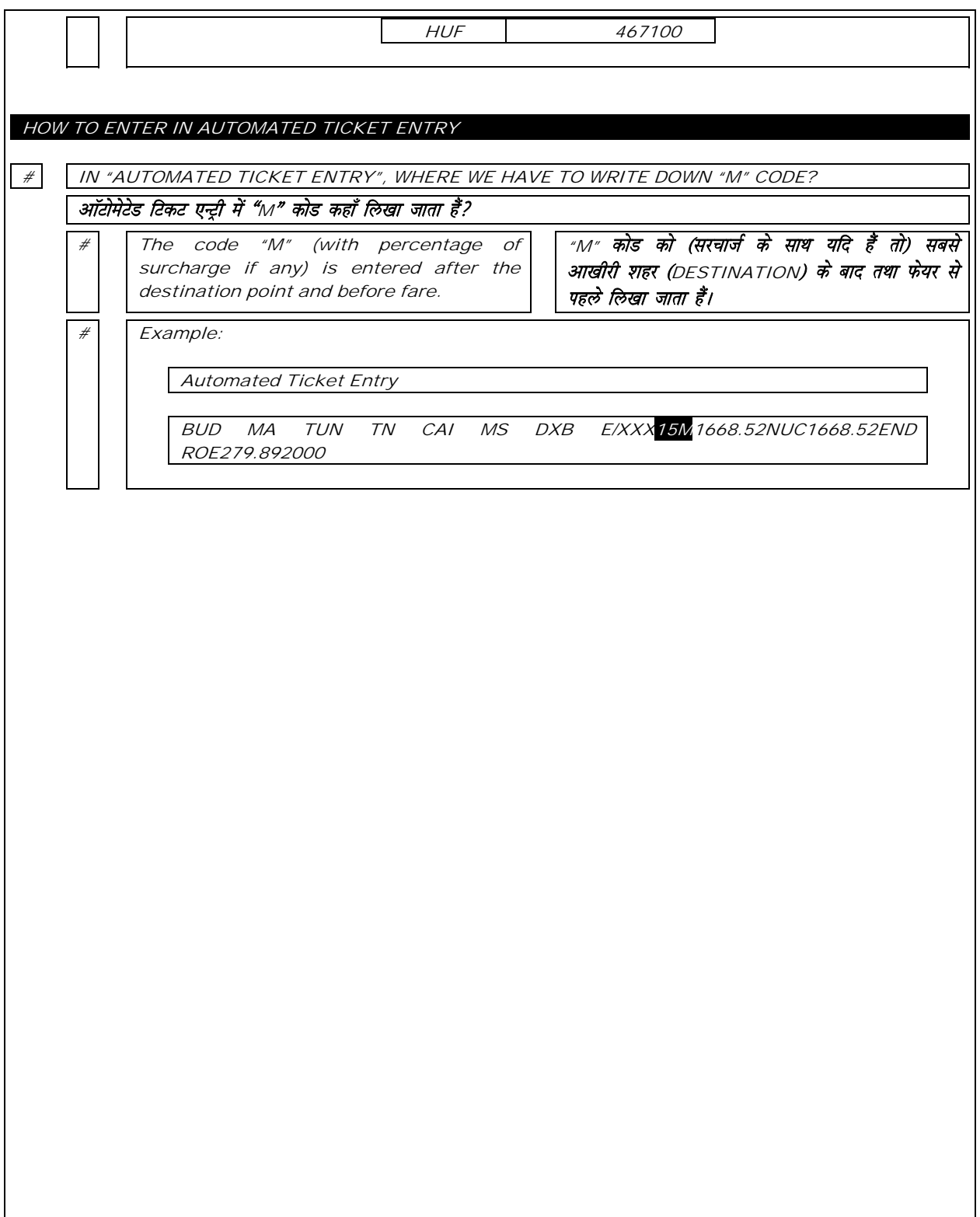